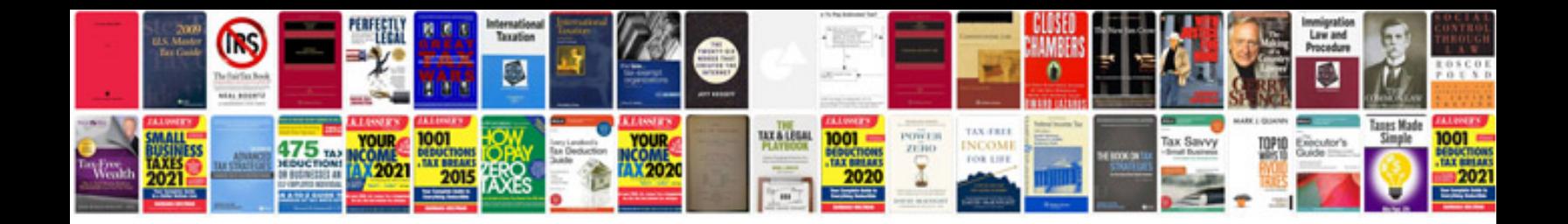

**Html5 tutorial with examples free download**

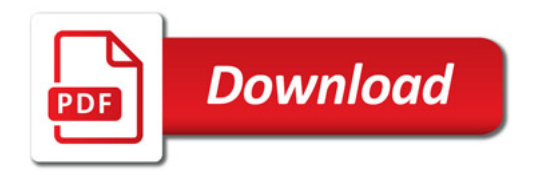

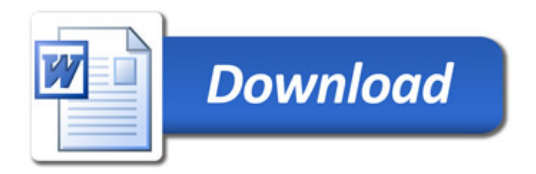